## **Sample Chart: Local Court Rules**

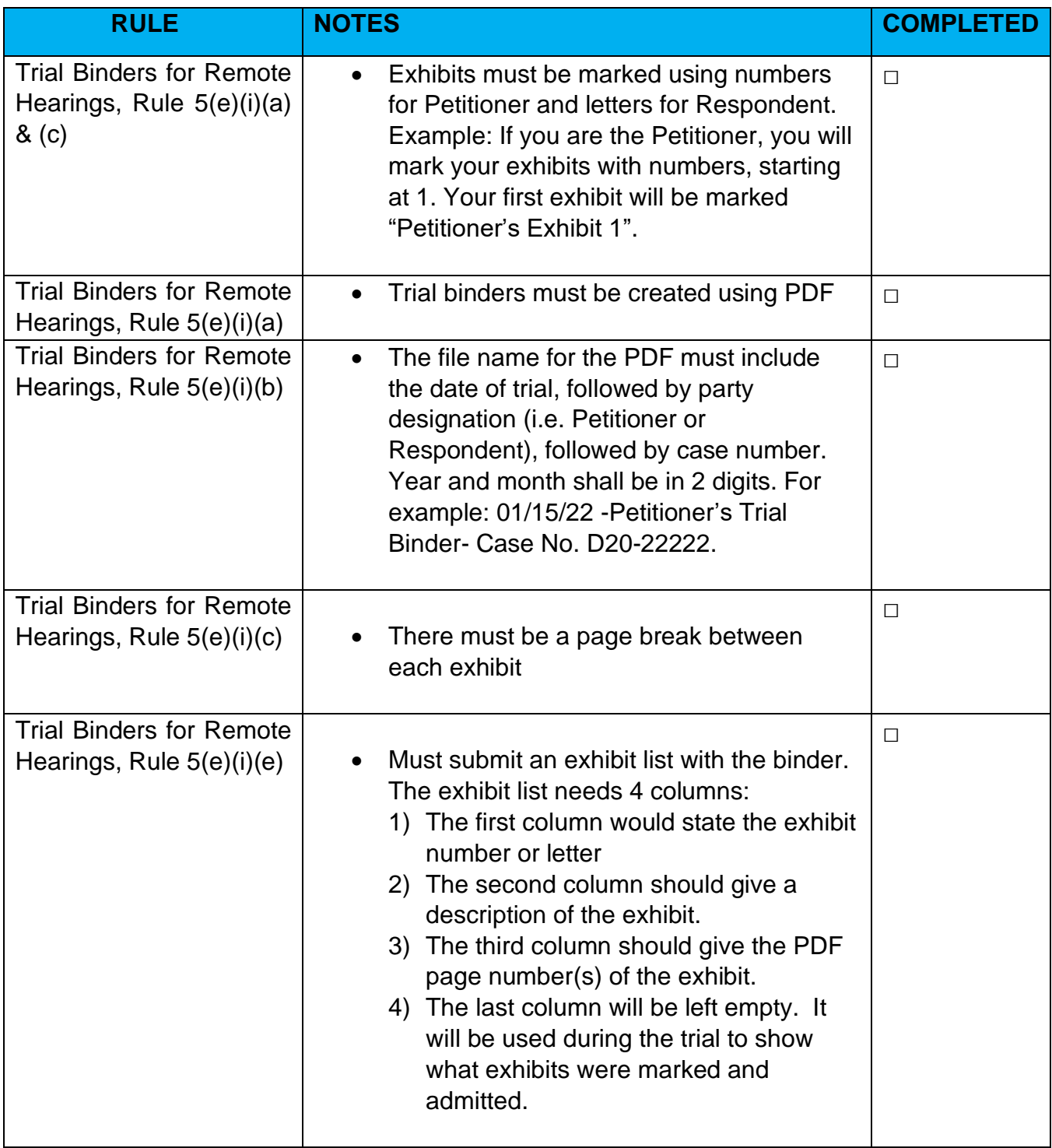

This tip sheet is not providing legal advice and should not replace the advice of an attorney. This resource uses California law only. Last updated 12/31/21. Copyright © Family Violence Appellate Project 2017.

*This project was supported in part by funding awarded by the United States Department of Justice, Victims of Crime Act, 2015-VA- GX-0058, through the California Governor's Office of Emergency Services; and by Grant Number 2016-WL- AX-0055, awarded by the Office on Violence Against Women, U.S. Department of Justice. The opinions, findings, conclusions and recommendations expressed in this publication are those of the authors and do not necessarily reflect the views of the Department of Justice, Office on Violence Against Women*